## **Vente d'avantage depuis le panier tactile**

Les avantages sont désormais disponibles dans le panier tactile. Le bouton "avantage" permet l'ouverture de la fenêtre contenant liste des avantages. Depuis cette fenêtre, l'opérateur peut également insérer un code d'avantage ou un code de bon à usage unique.

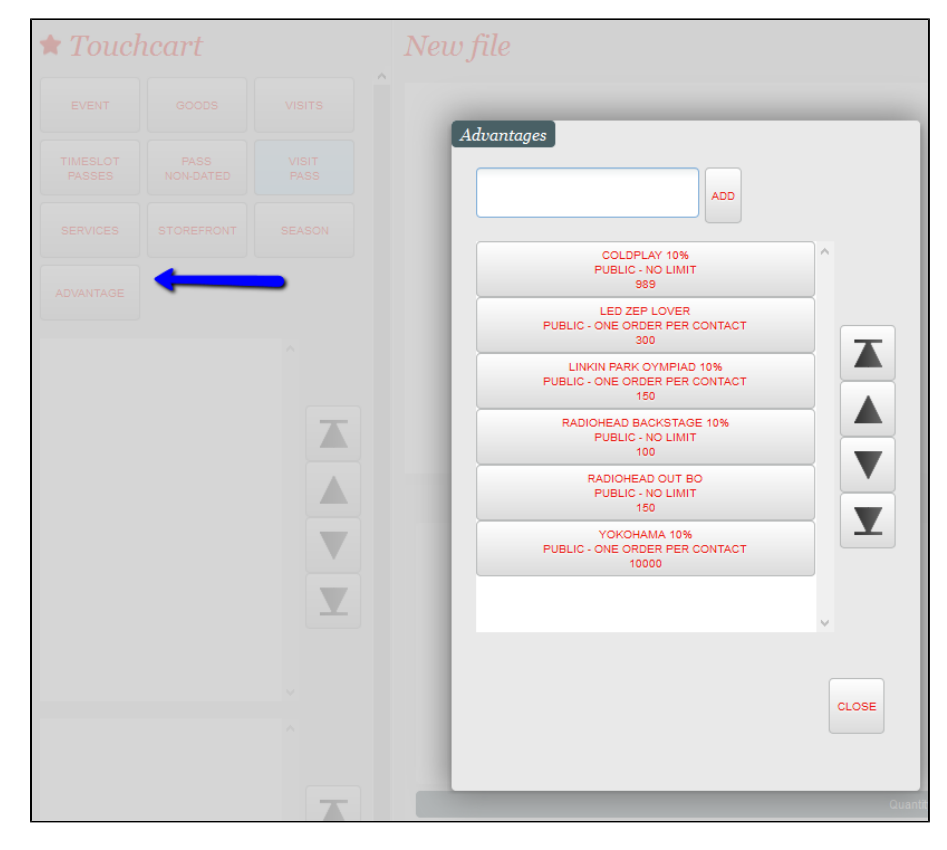

La sélection de l'avantage charge automatiquement le produit ou article correspondant pour autant qu'ils soient disponibles à la date du jour.